#### Instituto de **Çultura y Patrimonio** de Antióquia

Manual de identidad Gráfico 2024

# **Manual de Identidad**

Este manual de identidad visual tiene como objetivo establecer las normas y directrices para el uso coherente y efectivo de los elementos gráficos del Instituto de Cultura y Patrimonio de Antioquia. La correcta aplicación de estos elementos contribuirá a fortalecer la imagen institucional y a mantener una comunicación visual clara y consistente.

Procedimiento para la autorización de la imagen gráfica

#### **Dudas y Autorizaciones**

En caso de exitir alguna duda respecto a la correcta implementación del Manual de Identidad del Instituto de Cultura y Patrimonio de Antioquia, para ser aprobada por parte de la dirección general de imagen del ICPA, de la siguiente maneraa:

Al correo electrónico: **comunicaciones@culturantioquia.gov.co**

La dirección general de imagen se encargará de revisar la imagen estrictamente. El cuidado de la redacción, ortografía y contenidos es responsabilidad de cada una de los organismos, por lo que deberán ser especialmente cuidadosos.

### **Índice**

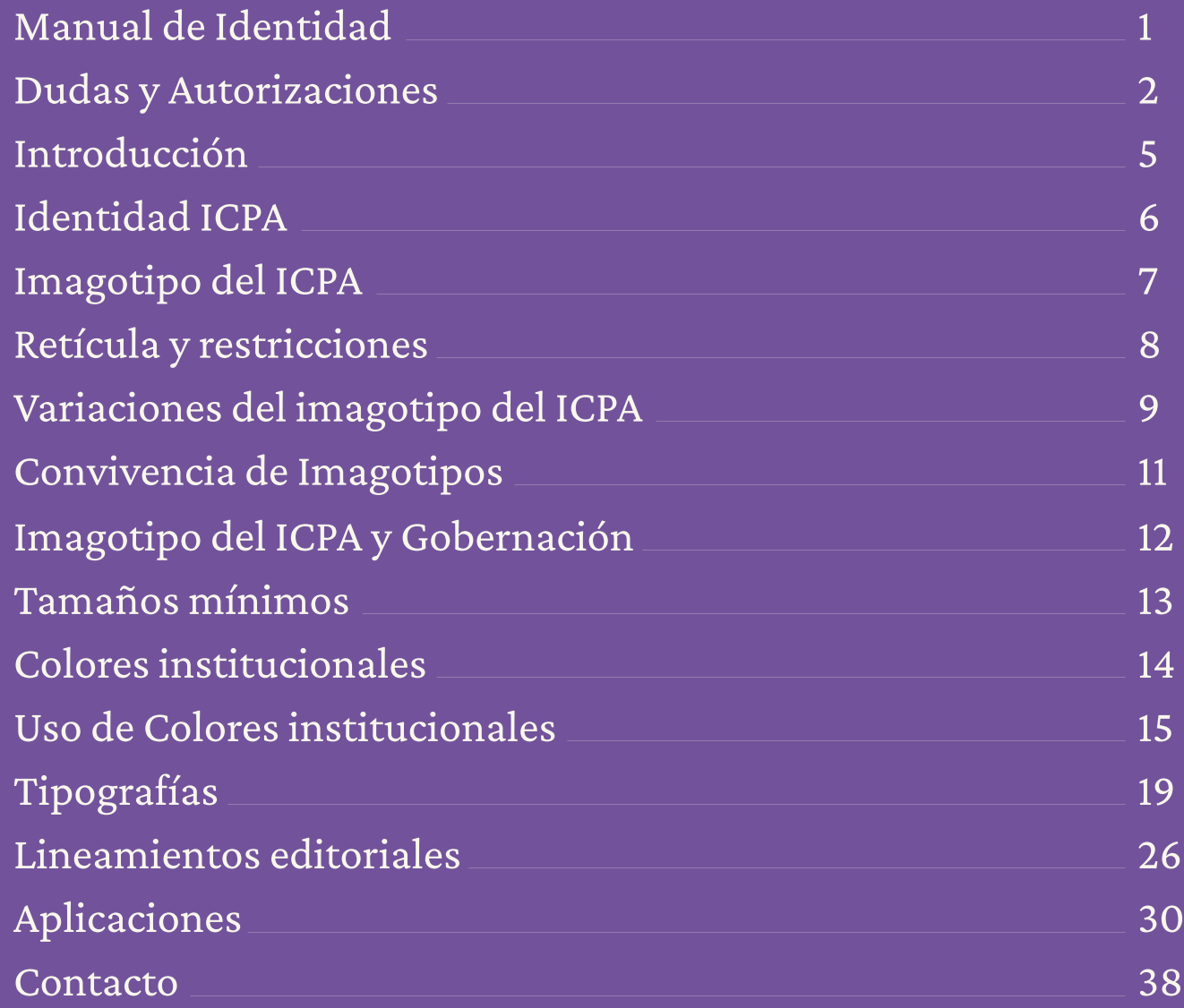

### **Introducción**

#### **Identidad ICPA**

El **Instituto de Cultura y Patrimonio de Antioquia** busca fomentar las dinámicas culturales en el territorio de Antioquia a través de la promoción, conservación y difusión del patrimonio cultural material e inmaterial. Para lograr esto de manera efectiva, es crucial contar con un manual de identidad gráfica que establezca las directrices visuales de la institución. Un manual de identidad gráfica asegura la coherencia y consistencia en todas las comunicaciones visuales del Instituto, fortaleciendo la identidad regional y facilitando el reconocimiento y prestigio de la marca.

El **Manual de Identidad Gráfica 2024** del Instituto de Cultura y Patrimonio de Antioquia, expone los diferentes elementos visuales que construyen la identidad gráfica del Instituto, sirviendo de guía para aplicar la imagen consientemente en papelería, materiales de difusión, publicitarios y para redes sociales, sitios web, eventos, publiciaciones editoriales, entre otros.

### **Imagotipo del ICPA**

El imagotipo del Instituto de Cultura y patrimonio de Antioquia es el elemento de comunicación más importante de la institución.

Está compuesto por la silueta insignia de la sede principal del Instituto de Cultura y Patrimonio de Antioquia - El palacio de la cultura Rafael Uribe Uribe, las siglas representativas y el nombre de la instituación.

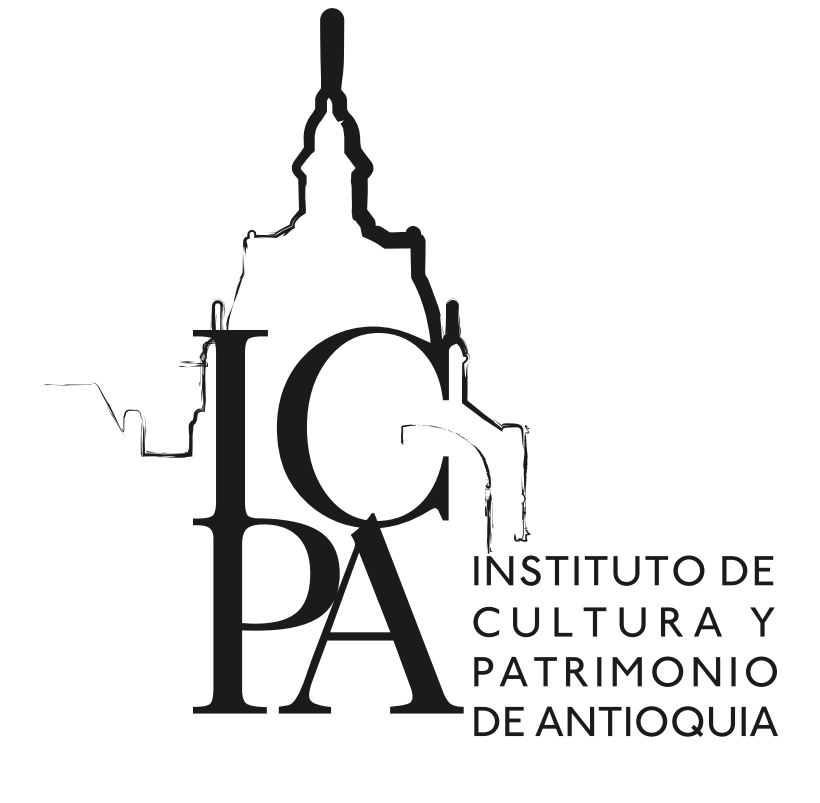

### **Retícula y Restricción**

El imagotipo del Instituto de Cultura y Patrimonio de Antioquia debe tener un área de protección en la cual no puede haber ningún elemento gráfico dentro de este perímetro, definido en la imagen de referencia como "X".

Para encontrar "X", se deben realizar las siguientes líneas constructivas:

- 1. Trazar dos líneas horizontales desde el borde superior de las palabras "Instituto de" (1) y desde el borde inferior de las palabras "De Antioquia" (3).
- 2. Desde el borde derecho de la palabra "Antioquia", trazar una línea vertical (C). Desde la intersección (C)(1), trazar una diagonal a 45 grados (Y) hacia el interior del logo que intersecte con la línea (3).
- 3. Desde la intersección (Y)(3), trazar una línea vertical (A). Desde la intersección (A)(1), trazar una línea (W) hacia la intersección (C)(3).
- 4. Desde la intersección (W)(Y), trazar una línea vertical (B) y una línea horizontal (2).

Una vez trazadas las líneas constructivas, el módulo "X" es el área del cuadrante formado por las intersecciones (B)(2),  $(C)(2)$ ,  $(B)(3)$  y  $(C)(3)$ .

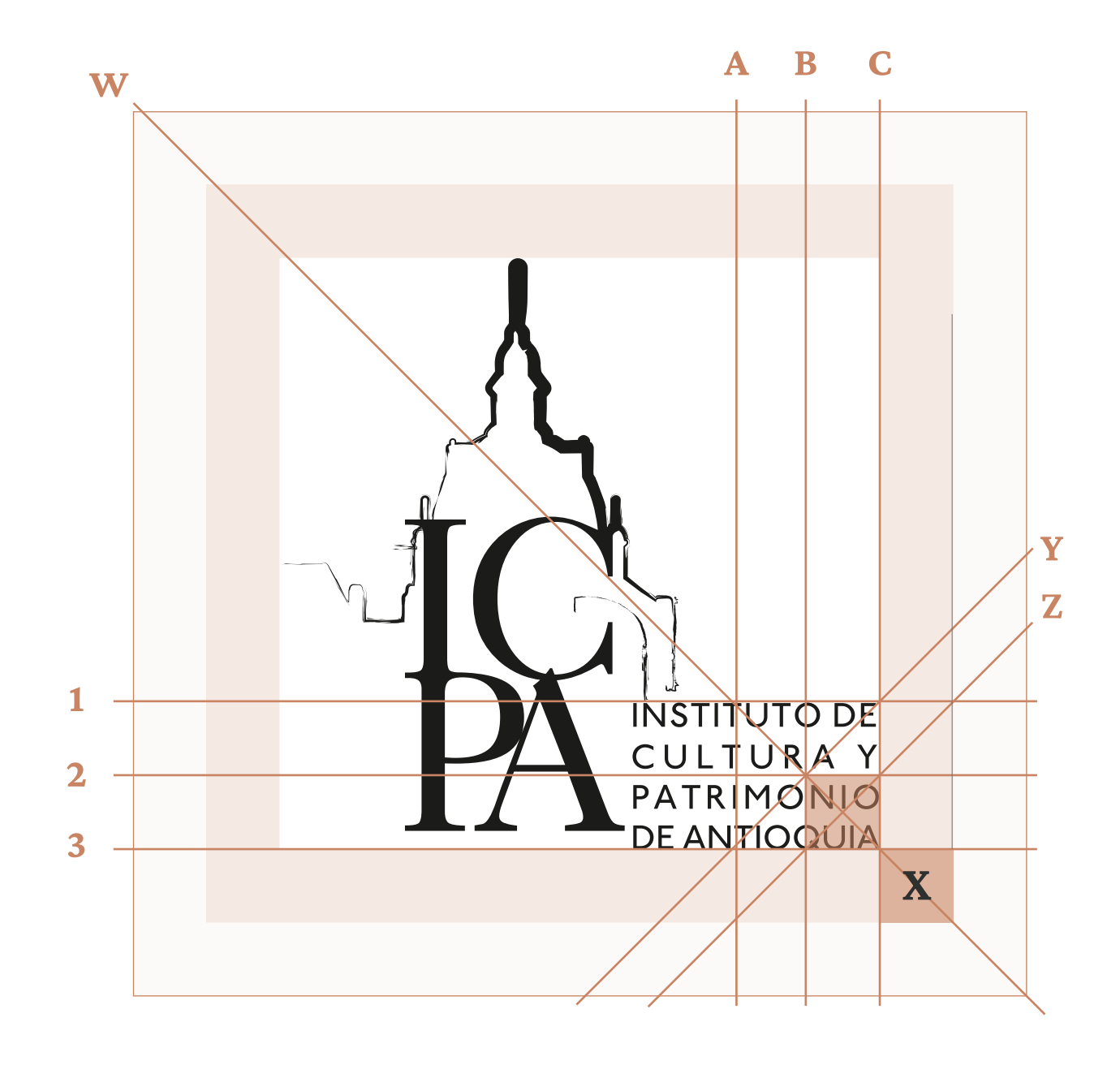

### **Variaciones del Imagotipo del ICPA**

#### **Primera Variación:**

Esta versión del logo se centra en las siglas "ICPA" acompañadas del nombre completo de la institución: "Instituto de Cultura y Patrimonio de Antioquia". Este diseño es más simple y directo, sin elementos gráficos adicionales. Existen dos opciones para esta variación: una en formato horizontal y otra en formato vertical, permitiendo su uso en diferentes espacios y aplicaciones según las necesidades específicas.

#### **Segunda Variación:**

Esta versión incorpora un patrón de ajedrez que recuerda la fachada del edificio de la sede principal y el borde de algunas de sus ventanas, con el logo encima y el texto "Instituto de Cultura y Patrimonio de Antioquia" debajo. Similar a la primera variación, esta también está disponible en formatos horizontal y vertical. No obstante, esta variación aún está en fase de implementación y se requiere la aprobación del equipo de comunicación antes de ser utilizada oficialmente. Se debe solicitar permiso al equipo para determinar cuándo y cómo puede ser empleado en las comunicaciones oficiales del instituto.

**Vertical**

**Horizontal**

**Variación 1**

**ICPA** 

Instituto de Cultura y<br>Patrimonio de Antioquia

Instituto de **Çultura y Patrimonio** 

**Variación 2**

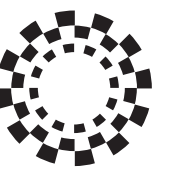

Instituto de Cultura y<br>Patrimonio de Antioquia

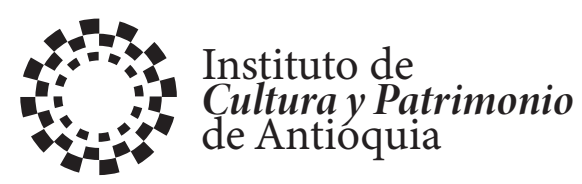

### **Variaciones del Imagotipo del ICPA**

#### **Primera Variación:**

El imagotipo principal, al incorporar la silueta del Palacio de Cultura Rafael Uribe Uribe, puede limitar la implementación de la identidad gráfica debido a su carácter vertical. Por esta razón, la primera variación elimina el elemento del palacio y se centra en dos elementos principales: las siglas del Instituto y su nombre.

En esta versión, se puede apreciar que la "C" y la "P" tienen una leve inclinación, al igual que las palabras "Cultura" y "Patrimonio", que están escritas en letra itálica. Este gesto enfático destaca los elementos principales de nuestra institución y, al mismo tiempo, permite una mayor flexibilidad en su identidad gráfica. La idea es que la "C" y la "P" puedan estar en constante cambio, reflejando la naturaleza dinámica de la cultura y el patrimonio de un territorio.

La intención es que, dependiendo de los diferentes eventos y festividades a lo largo del año, la "C" de Cultura y la "P" de Patrimonio puedan adoptar las temáticas de estas celebraciones. De este modo, se busca invitar a artistas a colaborar con el instituto, enriqueciendo su identidad gráfica y creando una conexión más fuerte con la comunidad.

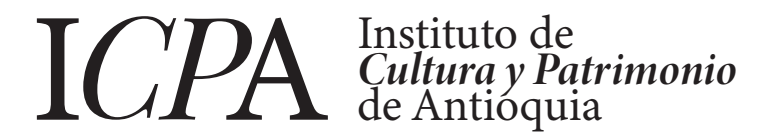

**Ejemplo**

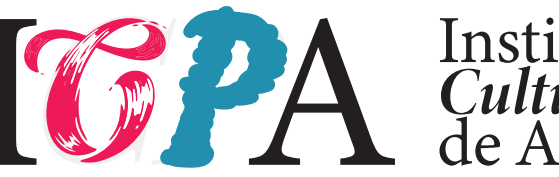

Instituto de **Çultura y Patrimonio** de Antióquia

### **Convivencia de Imagotipos**

El Instituto de Cultura y Patrimonio de Antioquia (ICPA) es una entidad descentralizada que, aunque opera con autonomía administrativa y financiera, está vinculada a la Gobernación de Antioquia. Esta relación institucional implica que el ICPA colabora estrechamente con la Gobernación para desarrollar y ejecutar políticas culturales en todo el departamento.

Debido a esta vinculación, existe una versión del logo en la cual aparecen tanto el logo del ICPA como el de la Gobernación de Antioquia. Esta versión dual del logo refleja la cooperación y el apoyo mutuo entre ambas entidades, destacando el compromiso compartido de fomentar y preservar la rica herencia cultural de Antioquia.

Para mantener la identidad visual y la claridad de ambos logos, es esencial que estén separados por una línea. Esta línea debe situarse en la mitad de dos módulos de "X", garantizando así un espacio adecuado entre los dos logos y preservando la integridad visual de cada uno. La correcta separación no solo asegura una presentación estética, sino que también subraya la cooperación y el respeto entre las dos entidades.

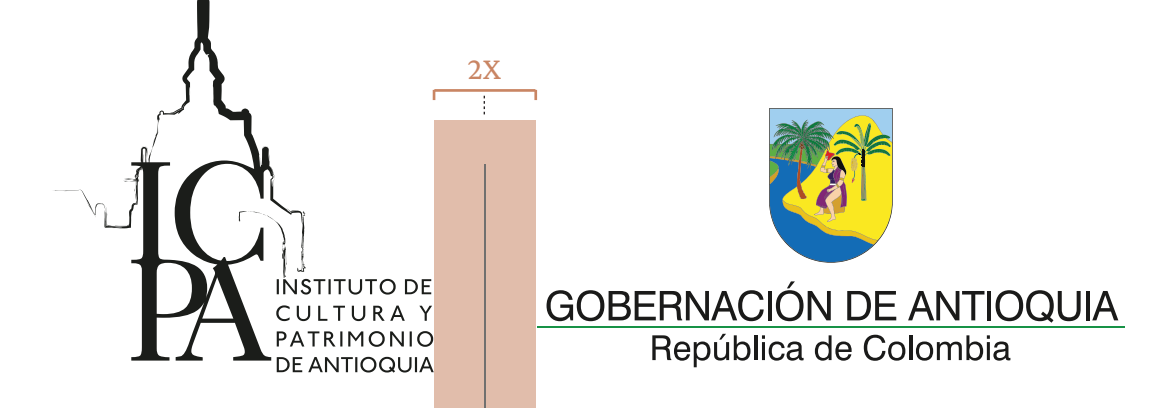

### **Imagotipo del ICPA y gobernación**

El Instituto de Cultura y Patrimonio de Antioquia (ICPA) cuenta con tres versiones de su logo para asegurar su correcta aplicación en diferentes contextos y medios. Estas versiones son las siguientes:

- **1. Versión a Color:** Este es el logo en su forma completa y original, utilizando los colores oficiales del ICPA y de la Gobernación. Esta versión se utiliza preferentemente en medios donde el uso del color es posible y apropiado, como en materiales impresos a todo color, sitios web, y otros soportes digitales y físicos que permiten una reproducción fiel de los colores institucionales.
- **2. Versión en Tinta Negra:** Esta versión del logo está diseñada para ser utilizada en documentos y materiales donde la impresión a color no es posible o no es necesaria. La tinta negra garantiza que el logo se mantenga legible y presente una apariencia profesional en monocromo. Es ideal para impresiones en blanco y negro, como fotocopias, documentos oficiales y aplicaciones de bajo costo.
- **3. Versión en Tinta Blanca:** Esta versión se utiliza principalmente sobre fondos oscuros o colores sólidos donde la versión en tinta negra o a color no sería visible o estéticamente adecuada. La tinta blanca asegura que el logo del ICPA se destaque claramente, manteniendo su legibilidad y presencia visual en todas las aplicaciones.

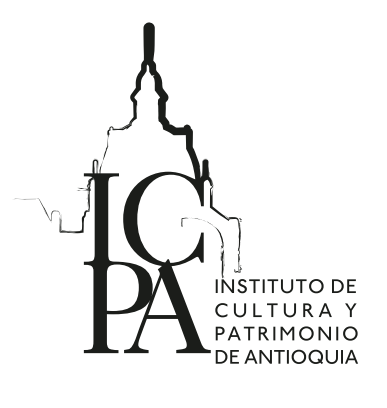

**NSTITUTO DE** 

PATRIMONIO

DE ANTIOQUIA

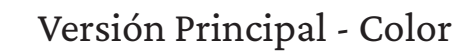

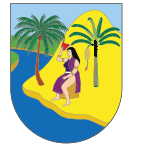

#### **GOBERNACIÓN DE ANTIOQUIA** República de Colombia

#### Variación 1 - Versión tinta blanca

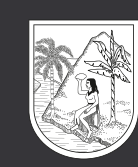

#### **GOBERNACIÓN DE ANTIOQUIA<br>República de Colombia**

Variación 2 - Versión tinta negra

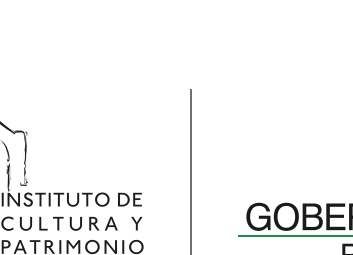

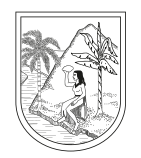

**GOBERNACIÓN DE ANTIOQUIA** República de Colombia

### **Tamaños mínimos**

En todas las versiones del imagotipo del ICPA, se utilizan los siguientes tamaños mínimos:

Para impresos 2cm de alto Para web 120 px

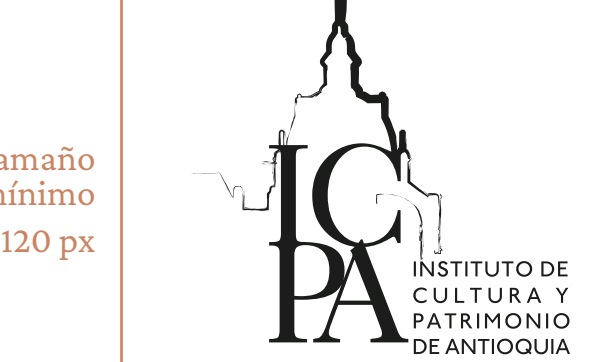

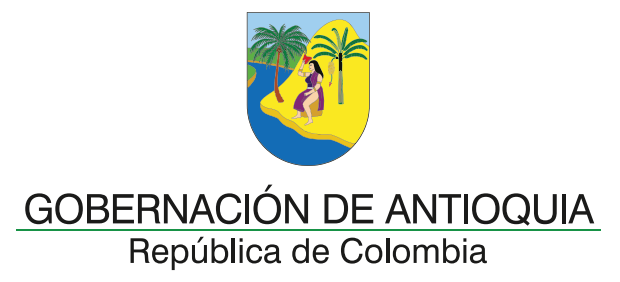

Tamaño mínimo 200mm / 120 px

### **Colores Institucionales**

Aquí puedes consultar los colores y equivalencias de los diferentes estándares de color utilizando para impresión y presentación digital.

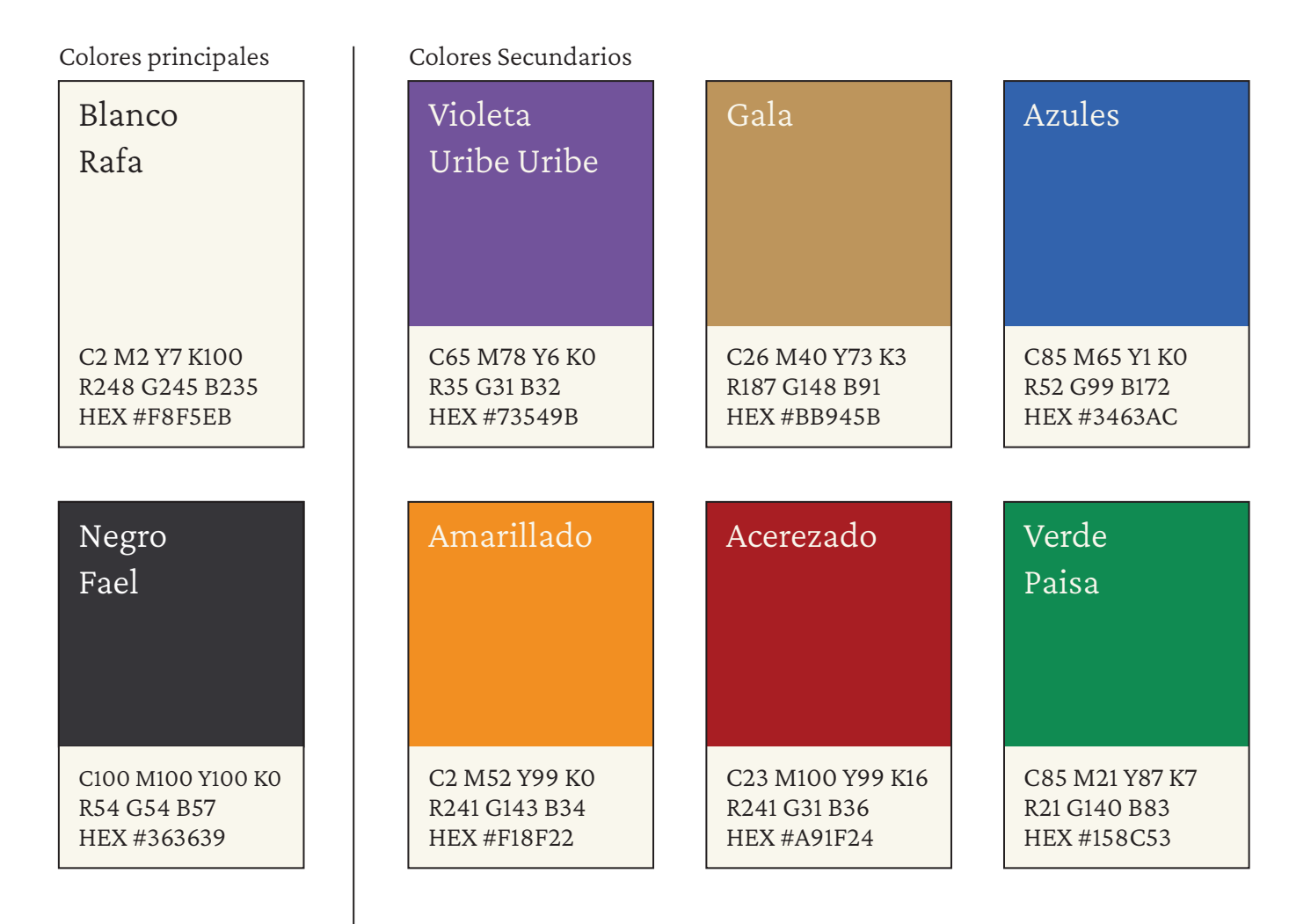

### **Usos de colores Institucionales**

En esta primera implementación de los colores institucionales partimos de la relación 60-30-10. Esta es una medida estandarizada en el campo del diseño de comunicación visual donde tenemos los colores principales ocupando el 60 y 30 porciento de la totalidad del color de una pieza. (Los colores principales en esta variante pueden alternar entre cualquiera de estos dos valores, 30 y 60)

Para el 10 porciento restante de la pieza, podemos hacer uso de cualquiera de los colores secundarios (Excepto "Gala" HEX #BB945B)

Esta implementación no tiene restricciones de uso frente a lo digital e impreso.

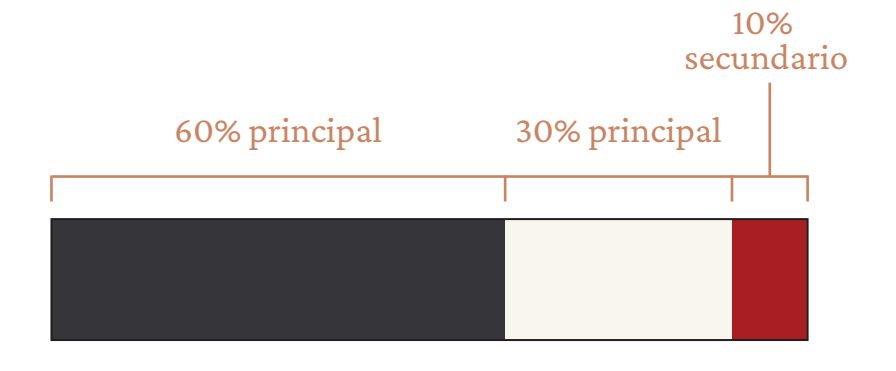

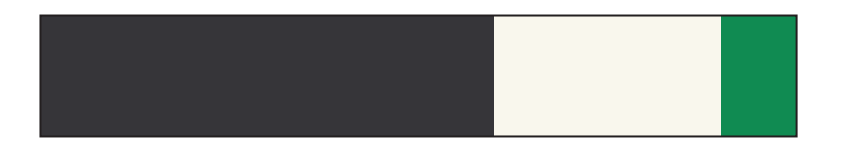

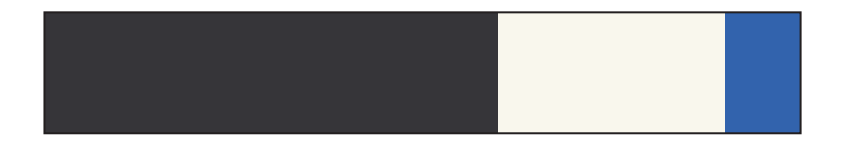

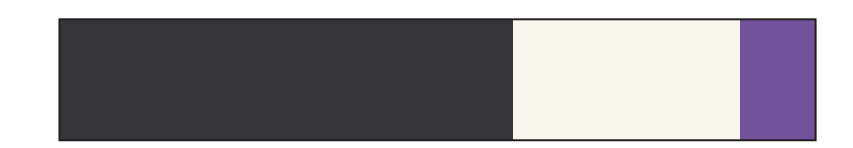

### **Usos de colores Institucionales**

En esta segunda implementación de los colores institucionales partimos de la relación 60-30-10. Esta es una medida estandarizada en el campo del diseño de comunicación visual donde tenemos los colores principales ocupando el 60 y 30 porciento de la totalidad del color de una pieza. En esta implementación, el color secundario es el que ocupa el valor del 60 Porciento de la pieza. (Excepto "Gala" HEX #BB945B)

Para el 30 porciento de la pieza se utilza el color Blanco Rafa y para el 10 porciento restante de la pieza, debemos utilizar el Color Negro Fael.

Esta implementación no tiene restricciones de uso frente a lo digital e impreso y ofrece una flexibilidad de Color optima para piezas festivas.

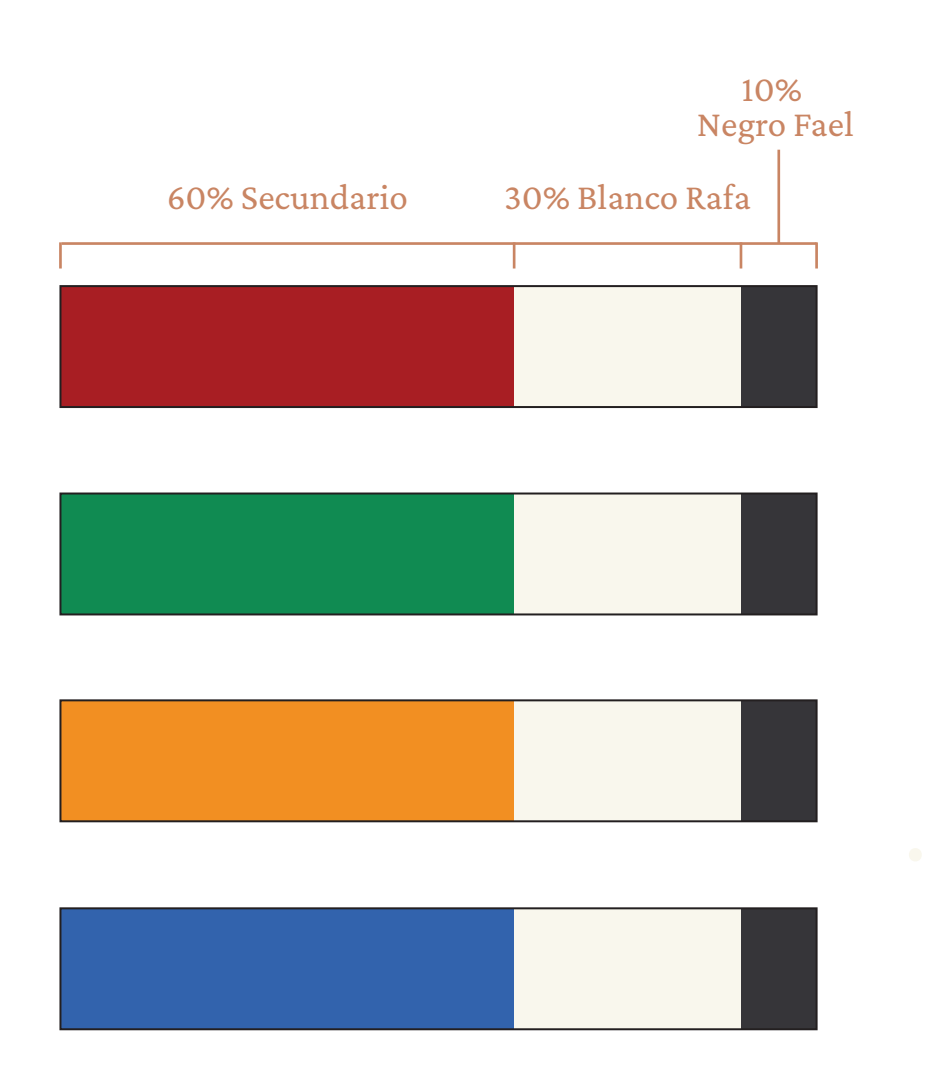

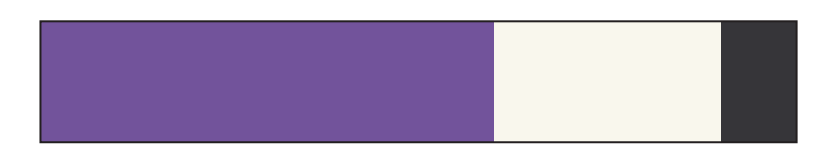

### **Usos de colores** Variación de Gala 1 Variación de Gala 2 **Institucionales**

Para eventos ceremoniales que el instituto de Cultura y patrimonio de Antioquia considere que sea requiera una distinción especial. El Color Gala será el Color principal de la composición y se respaldará con los Colores principales.

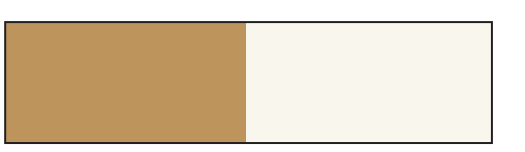

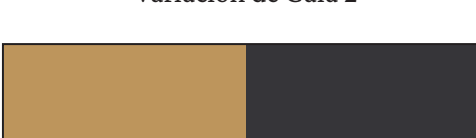

#### Ejemplos

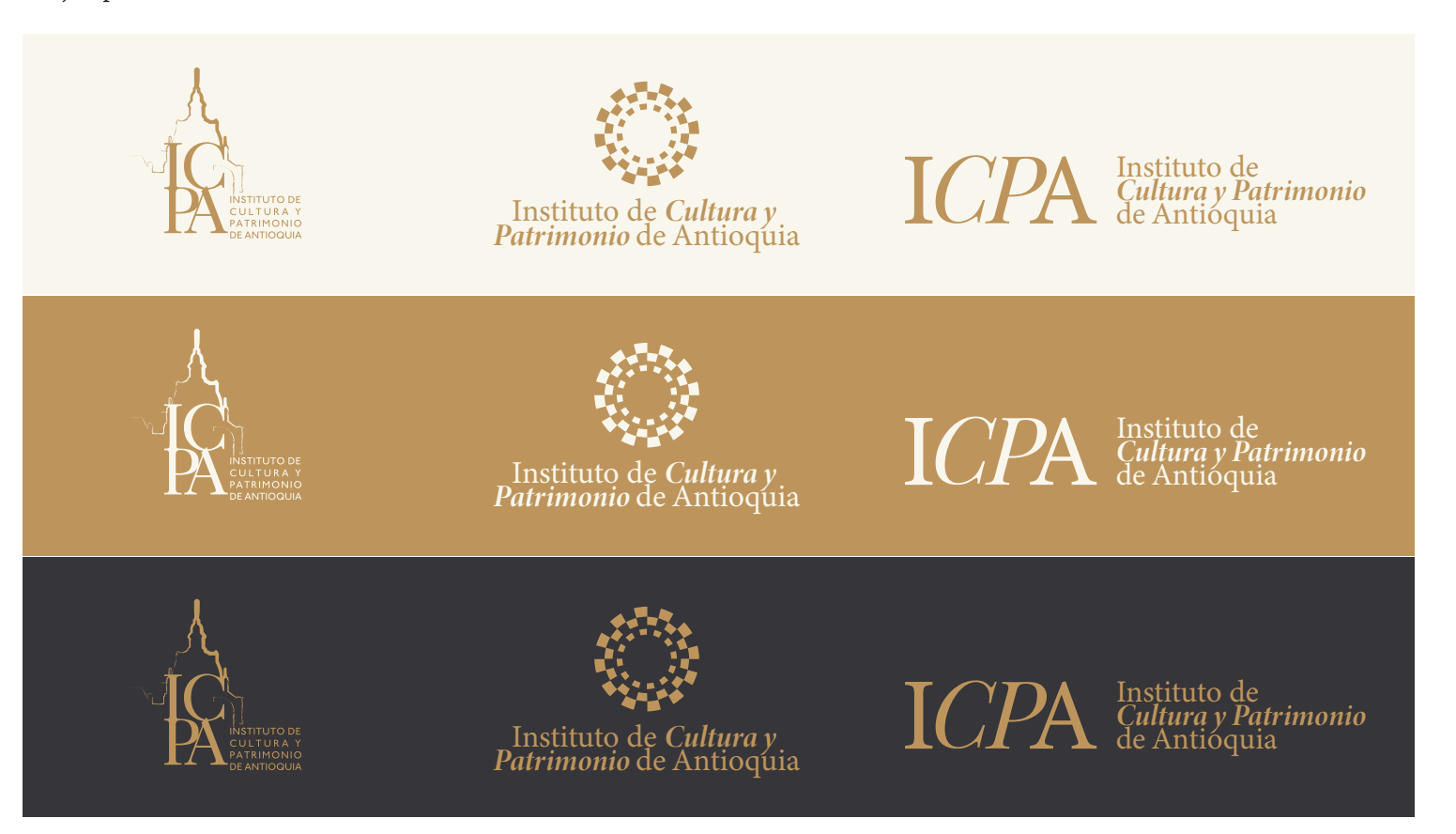

### **Usos de colores Institucionales**

Para la familia logográfica del ICPA en las variaciones del impagotipo principal, se puede implementar el color de las siguientes formas:

> **ICPA** ICPA Instituto de Cultura y<br>Patrimonio de Antioquia Instituto de Cultura y<br>Patrimonio de Antioquia Instituto de Cultura y<br>Patrimonio de Antioquia Instituto de<br>*Cultura y Patrimonio*<br>de Antioquia Instituto de<br>*Cultura y Patrimonio*<br>de Antioquia Instituto de Cultura y<br>Patrimonio de Antioquia Instituto de Cultura y<br>Patrimonio de Antioquia

 $P\!A$ 

Instituto de Cultura y<br>Patrimonio de Antioquia

 $\mathcal{A}$ 

Instituto de Cultura y<br>Patrimonio de Antioquia

**ICPA** Instituto de<br>*Cultura y Patrimonio*<br>de Antioquia

Instituto de Cultura y<br>Patrimonio de Antioquia

Instituto de Cultura y<br>Patrimonio de Antioquia

Instituto de Cultura y<br>Patrimonio de Antioquia

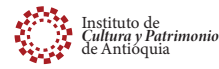

**OR** Instituto de *Cultura y Patrimonio*<br>de Antioquia

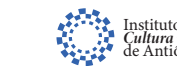

Instituto de *Cultura y Patrimonio*<br>de Antioquia

Instituto de<br>*Cultura y Patrimonio*<br>de Antioquia

Instituto de *Cultura y Patrimonio*<br>de Antioquia

Instituto de<br>*Cultura y Patrimonio*<br>de Antioquia

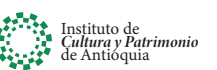

#### **Crimson Pro**

**Crimson Pro**, es la familia tipográfica principal, deberá ser usada para componer títulos destacados o frases que poseen gran impacto visual.

#### **Crimson Pro**

Crimson Pro Black *Crimson Pro Black Italic* **Crimson Pro ExtraBold** *Crimson Pro ExtraBold Italic* **Crimson Pro Bold** *Crimson Pro Bold Italic* **Crimson Pro SemiBold** *Crimson Pro SemiBold Italic* Crimson Pro Medium *Crimson Pro Medium Italic* Crimson Pro Regular *Crimson Pro Italic* Crimson Pro Light Crimson Pro Light Italic Crimson Pro ExtraLight *Crimson Pro ExtraLight Italic*

#### **Montserrat**

**Montserrat**, es una tipografía adicional que permite vertailidad en la comunicación. En conjunto con Crimson Pro, podemos diseñar distintos tipos de mensajes con claridad y jerarquía.

Esta tipografía deberá ser usada en documentación oficial: Oficios, presentaciones, etc.

También puedes usarla en los materiales de publicidad oficial.

### **Montserrat**

Montserrat Black *Montserrat Black Italic* **Montserrat ExtraBold** *Montserrat ExtraBold Italic* **Montserrat Bold** *Montserrat Bold Italic* **Montserrat SemiBold** *Montserrat SemiBold Italic* Montserrat Medium *Montserrat Medium Italic* Montserrat Regular *Montserrat Italic* Montserrat Light *Montserrat Light Italic* Montserrat ExtraLight Montserrat ExtraLight Italic

#### **Tamaños para digital**

**Crimson Pro** no es una tipografía diseñada para pantallas, pero su a las siguientes medidas puede funcionar.

Minimos por variables:

16 pt > Crimson Pro Light 16 pt > Crimson Pro Regular 16 pt > Crimson Pro Medium **18 pt > Crimson Pro Bold** 20 pt > Crimson Pro Black

16 pt > Crimson Pro Light 16 pt > Crimson Pro Regular *16 pt > Crimson Pro Medium 18 pt > Crimson Pro Bold 20 pt > Crimson Pro Black* 16 pt - Crimson Pro Light 16 pt - Crimson Pro Regular 16 pt - Crimson Pro Medium **18 pt - Crimson Pro Bold** 20 pt - Crimson Pro Black

16 pt - Crimson Pro Light *16 pt - Crimson Pro Regular 16 pt - Crimson Pro Medium 18 pt - Crimson Pro Bold 20 pt - Crimson Pro Black*

#### **Tamaños para impresos**

**El puntaje para medios impresos también depende mucho del sustrato (Tipo de papel) y el método de reproducción.** 

Minimos por variables:

7 pt > Crimson Pro Light 7 pt > Crimson Pro Regular 7 pt > Crimson Pro Medium **7 pt > Crimson Pro Bold** 8 pt > Crimson Pro Black

7 pt > Crimson Pro Light 7 pt > Crimson Pro Regular *7 pt > Crimson Pro Medium 7 pt > Crimson Pro Bold 8 pt > Crimson Pro Black*

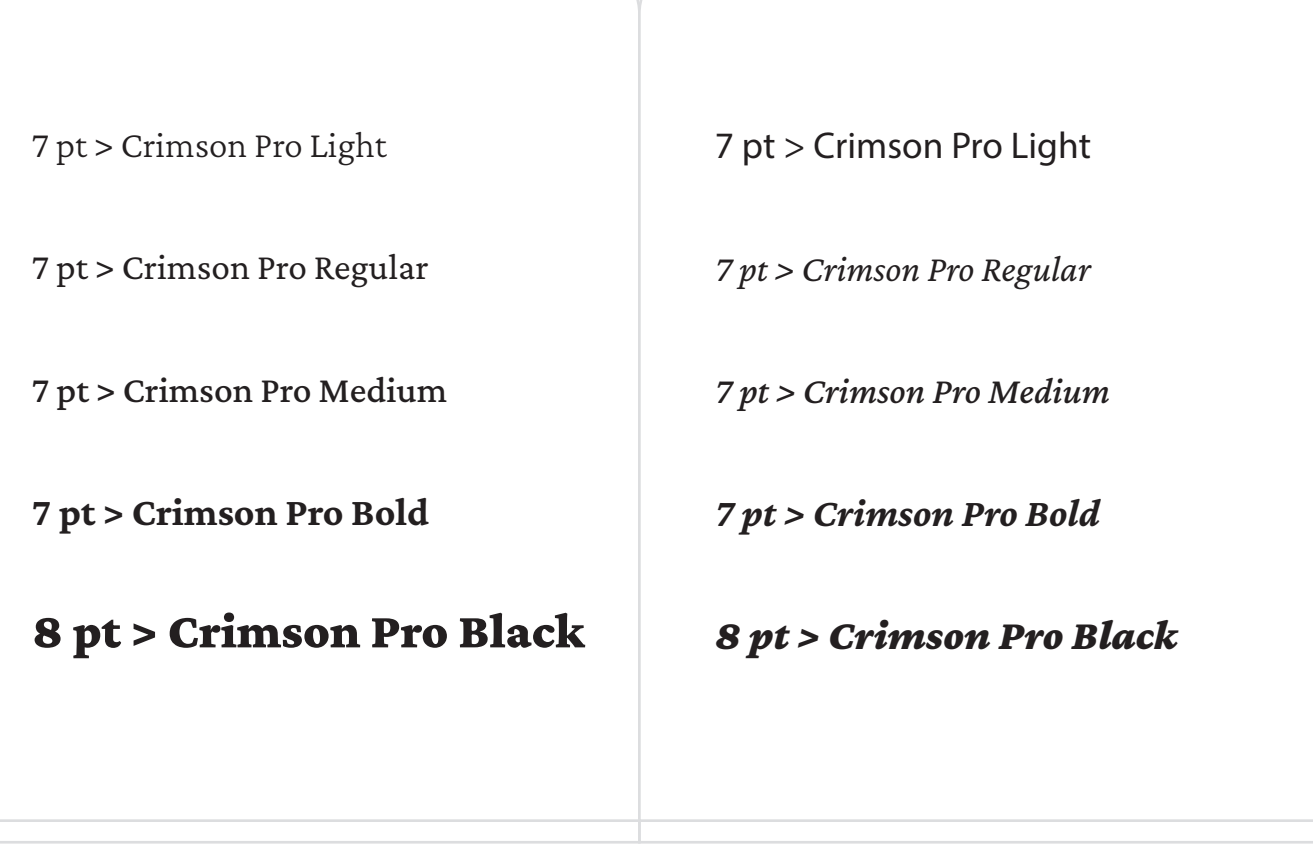

Para descargar una tipografía de Google Fonts, sigue estos pasos:

**Visita el sitio web de Google Fonts:** Abre tu navegador y ve a Google Fonts y busca "Crimson Pro" y "Montserrat"

**Añade la tipografía a tu colección:** Una vez seleccionados los estilos, haz clic en el botón "+ Select this style" (o "+ Seleccionar este estilo" si estás usando Google Fonts en español). Este botón se encuentra en la esquina superior derecha de la página de la tipografía.

**Descarga la tipografía:** Después de añadir los estilos a tu colección, aparecerá una barra en la parte inferior de la pantalla con los detalles de tu selección. Haz clic en la barra para abrir un panel lateral. En este panel, haz clic en el icono de descarga (un símbolo de flecha hacia abajo) para descargar un archivo .zip que contiene los archivos de la tipografía seleccionada.

**Extrae los archivos de la tipografía:** Abre el archivo .zip que descargaste y extrae los archivos de la tipografía a una ubicación en tu computadora.

**Instala la tipografía:** En Windows: Haz clic derecho sobre el archivo de la tipografía (.ttf o .otf) y selecciona "Instalar". En Mac: Haz doble clic en el archivo de la tipografía y luego haz clic en "Instalar fuente" en la ventana que aparece.

#### **Lineamientos Editoriales**

En este apartado podrás encontrar los criterios de estilo para un buen uso editorial en cualquiera de sus aplicaciones promocionales, impresas o digitales, tales como: Revistars, libros, folletos, etc.

Encontrarás ejemplos del uso correcto de las familias tipográficas Crimson Pro y Montserrat, retículas y áreas de protección las cuales ayudan a ordenar coherentemente todos los elementos de la composición.

### **ESTILO EDITORIAL**

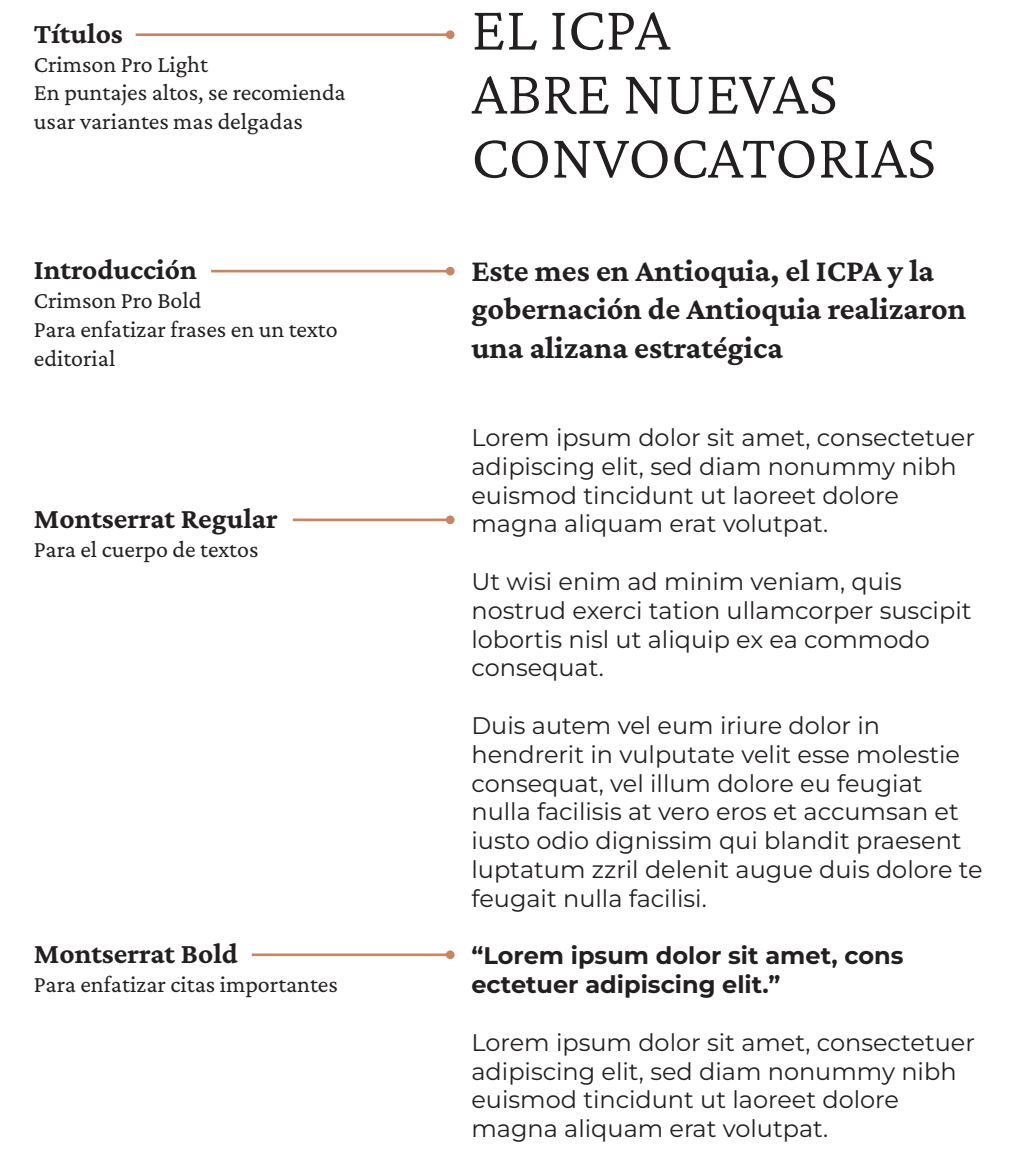

**Retícula de 10 unidades**

### **Portada**

Para generar diseños de portadas armónicas y dentro de los formatos de la imagen institucional, ten en cuenta la construcción de retículas que a continuación se ilustran.

#### **Retícula**

Para generar la retícula es necesario dividir el largo del área de trabajo en 10 módulos iguales para definir la medida "X"

Utilza una de estas unidades como referencia para el área de protección.

El área de protección funciona para resguardar la información del diseño editorial. En medios impresos las pinzas de la impresora pueden moverse unos milímetros, por ello esta área cuidará que la información no se pierda.

Los elementos principales de la fotografía deben estar dentro del área de protección, tratando siempre de cuidar malas tangenetes.

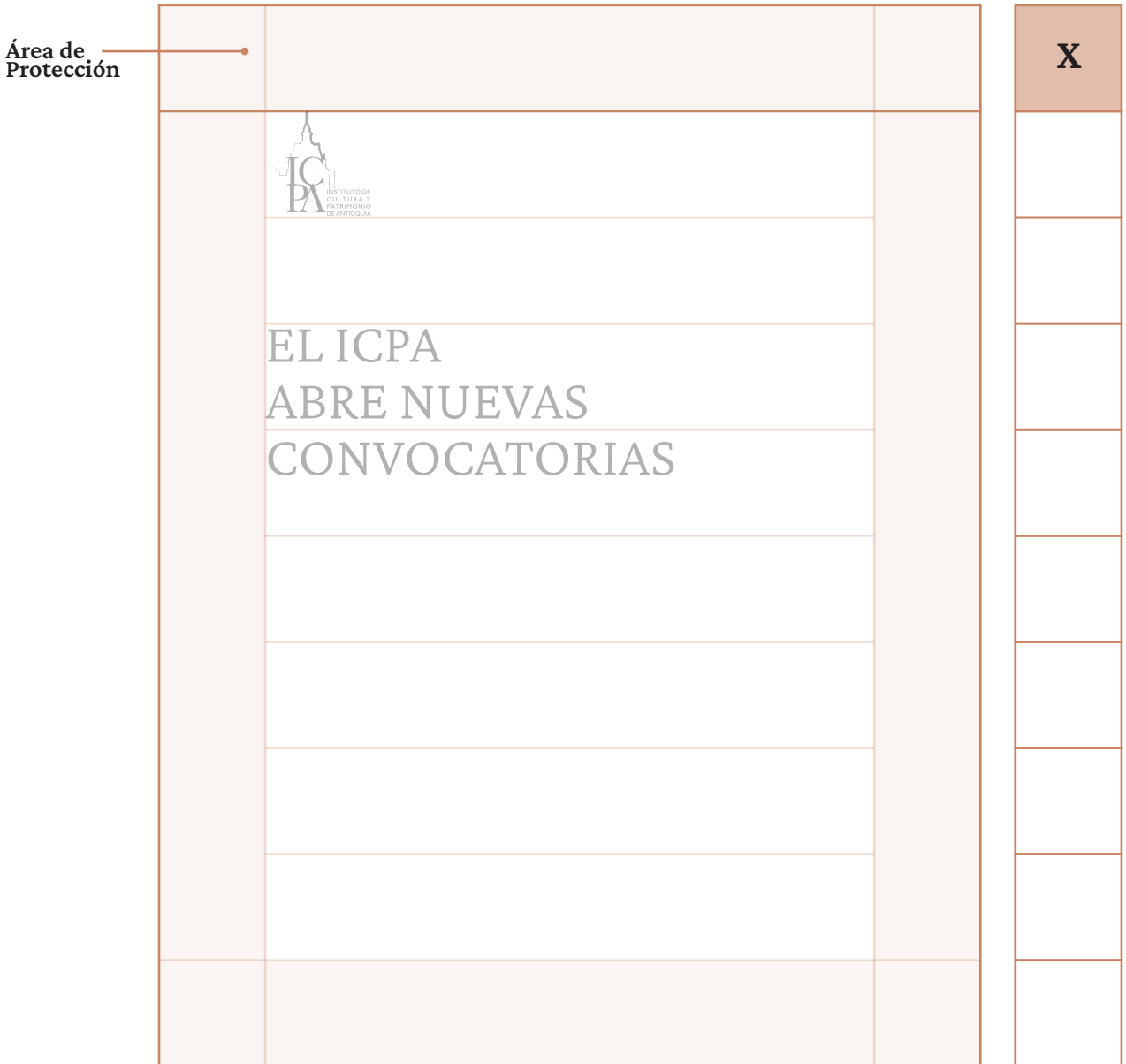

### **Interior**

Para generar diseños de portadas armónicas y dentro de los formatos de la imagen institucional, ten en cuenta la construcción de retículas que a continuación se ilustran.

#### **Retícula**

Para generar la retícula es necesario dividir el largo del área de trabajo en 10 módulos iguales para definir la medida "X"

Utilza una de estas unidades como referencia para el área de protección.

El área de protección funciona para resguardar la información del diseño editorial. En medios impresos las pinzas de la impresora pueden moverse unos milímetros, por ello esta área cuidará que la información no se pierda.

Los elementos principales de la fotografía deben estar dentro del área de protección, tratando siempre de cuidar malas tangenetes.

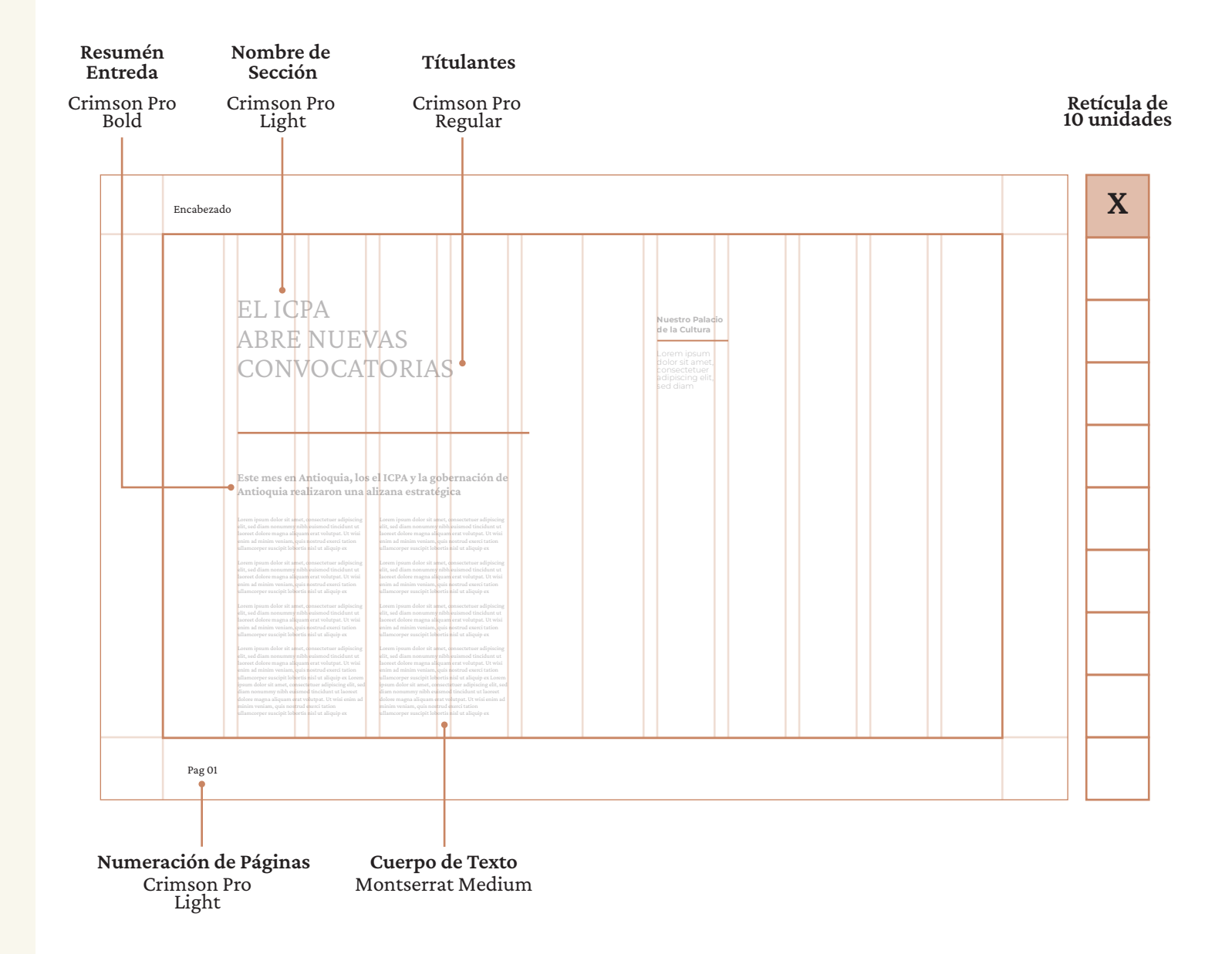

#### **Ejemplo**

#### **Aplicaciones**

En este apartado podrás encontrar los criterios de estilo para un buen uso del logo en diferentes elementos y aplicaciones, tanto promocionales como impresas o digitales. Estos incluyen: papelería corporativa, tarjetas de presentación, membretes, banners, y sitios web.

Encontrarás ejemplos del uso correcto del logo en sus distintas variaciones, tanto en orientación horizontal como vertical, así como su aplicación en fondos de diferentes colores y texturas. Además, se incluyen las retículas y áreas de protección que aseguran una presentación coherente y profesional en todas las composiciones.

# **PAPELERÍA BÁSICA**

**Hoja membretada**

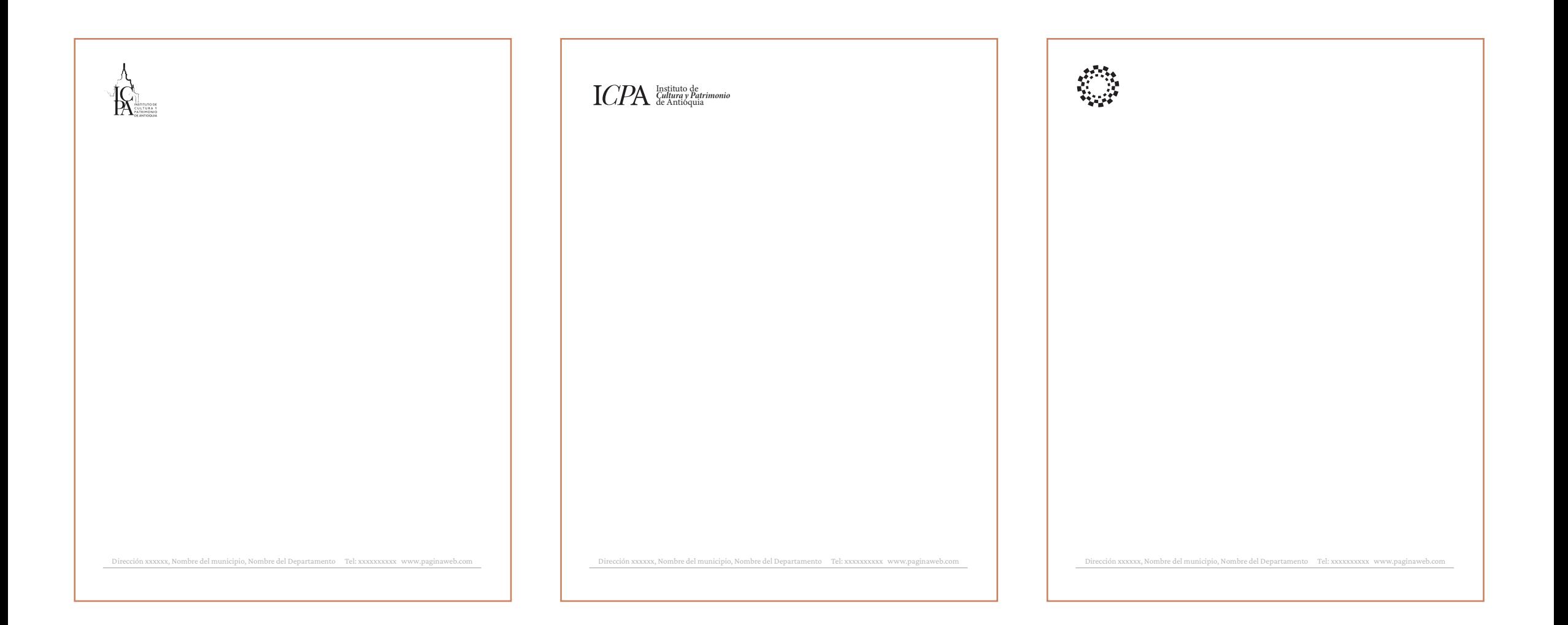

#### Manual de identidad Gráfico 2024

### **PAPELERÍA BÁSICA**

#### **Esquema Hoja Membretada**

Para la creación de oficios en áreas administrativas, utiliza los parámetros definidos en el esquema de esta página y los siguientes estilos:

#### **Cuerpo de texto:**

Montserrat Regular 10-11pt Color negro a 80%

#### **Encabezados:**

1er Nivel Montserrat Bold, 9pt, Negro al 80% 2do Nivel Montserrat Bold, 8pt, Negro al 80% 3er Nivel Montserrat Bold, 7pt, Negro al 80% 4to Nivel Montserrat light, 7pt, Negro al 80%

#### **Pie de Página:**

Montserrat Semibold 6pt

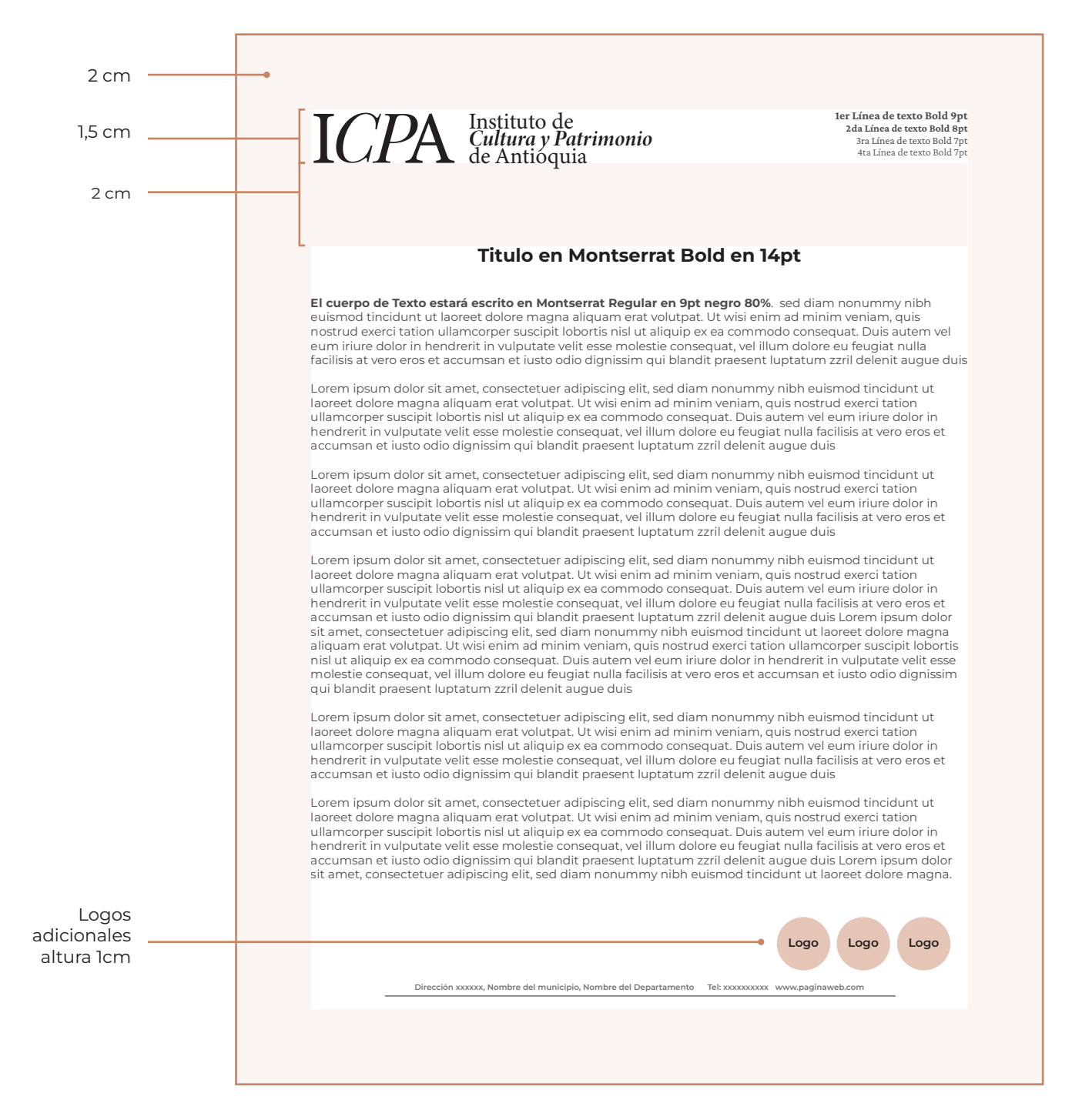

### **PAPELERÍA BÁSICA**

**Tarjetón Media Carta**

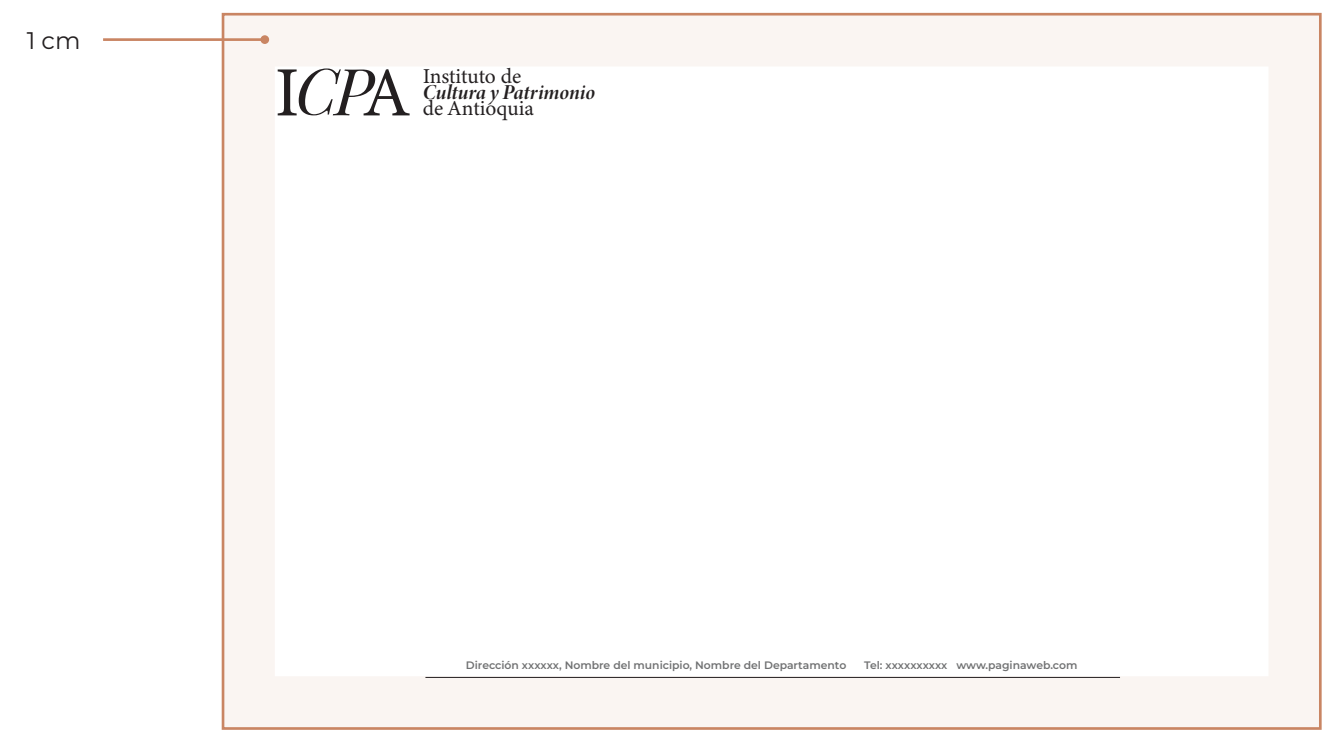

6 mm

#### **PAPELERÍA BÁSICA**

**Tarjeta de Presentación**

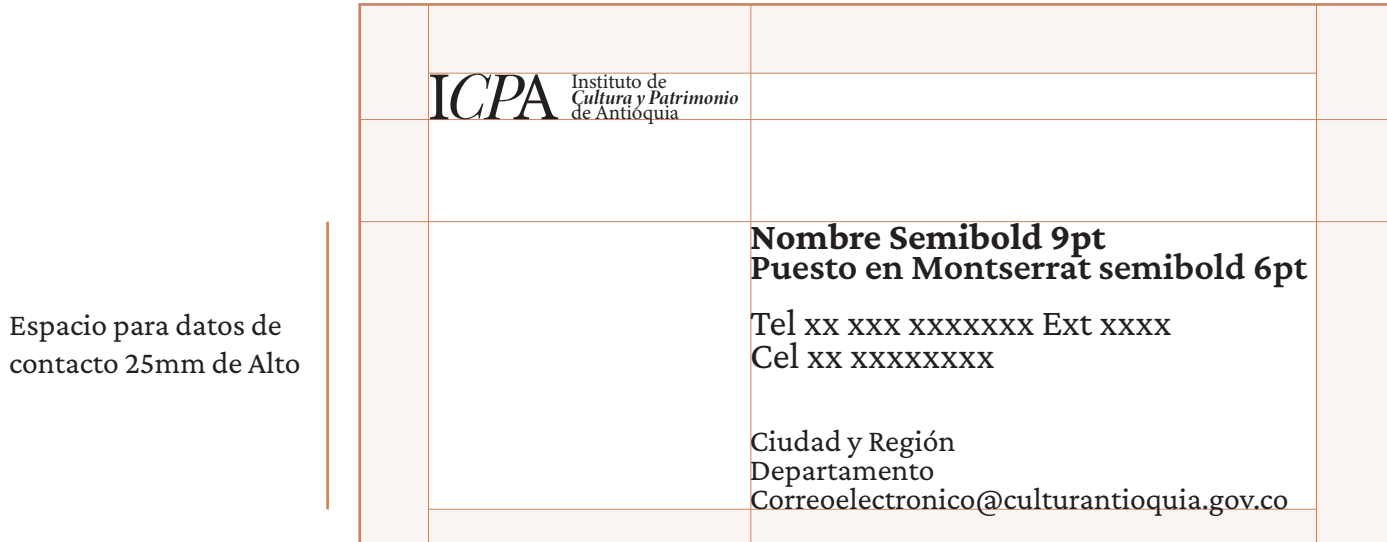

Instituto de<br>*Cultura y Patrimonio*<br>de Antioquia

#### **Nombre Semibold 9pt Puesto en Montserrat semibold 6pt**

Tel xx xxx xxxxxxx Ext xxxx Cel xx xxxxxxxx

Ciudad y Región Departamento Correoelectronico@culturantioquia.gov.co

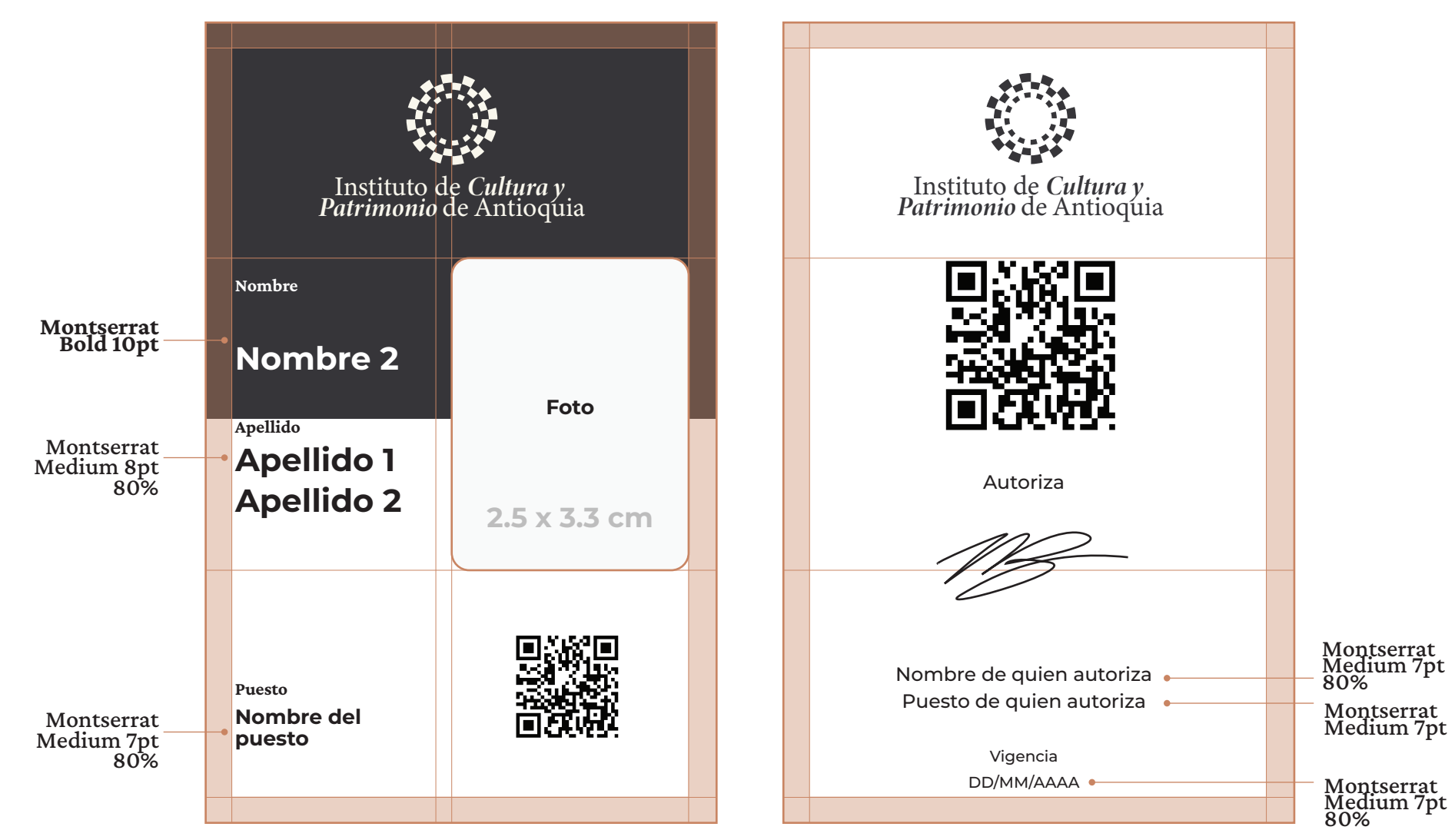

**6mm**

#### **PAPELERÍA BÁSICA**

#### **Gafetes para eventos**

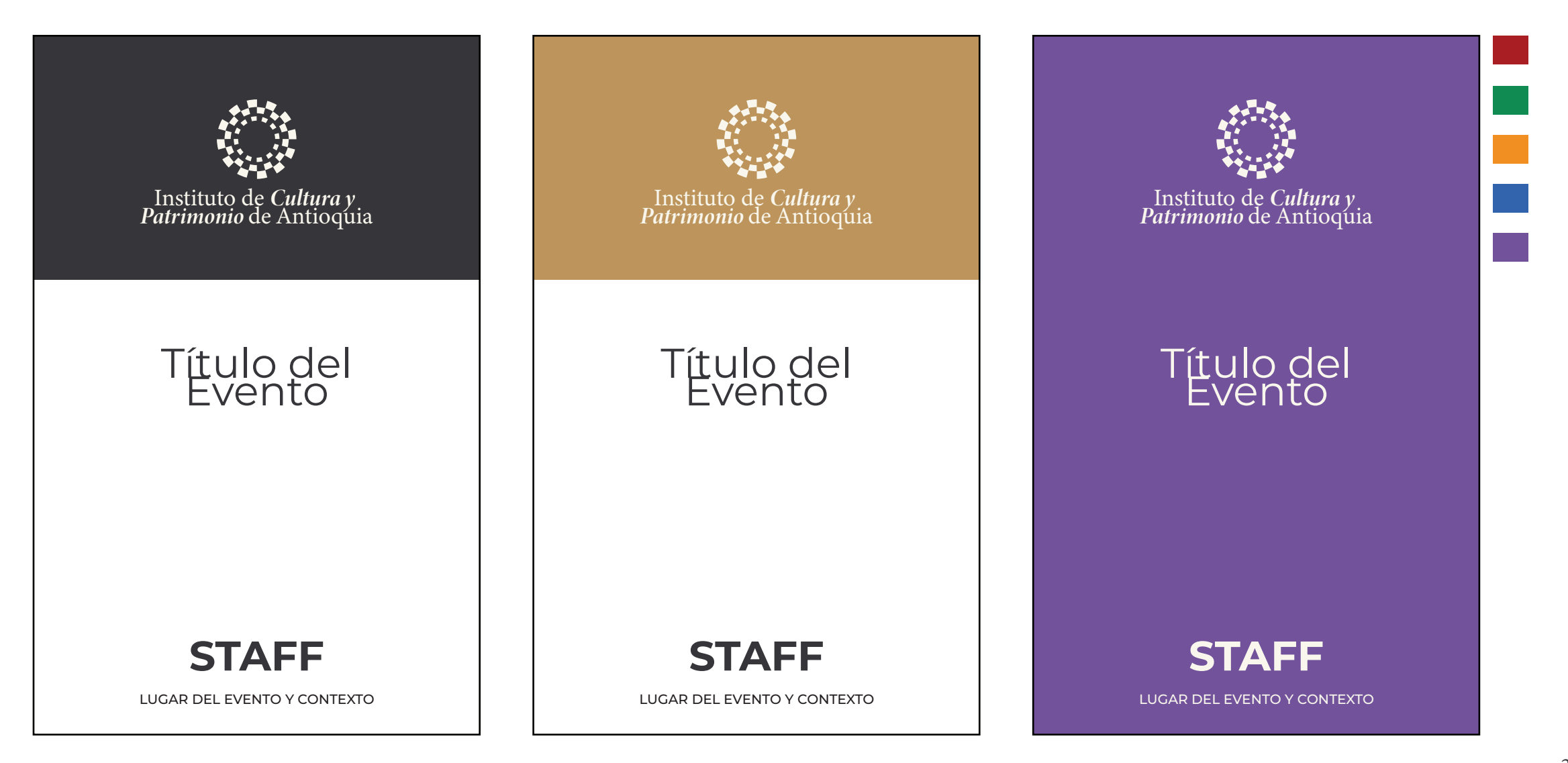

#### **Contacto**

Esperamos que este manual de identidad del Instituto de Cultura y Patrimonio de Antioquia haya sido de gran ayuda para comprender y aplicar correctamente nuestra imagen institucional en diversos contextos.

Si tienes alguna duda o necesitas más información sobre el uso adecuado de los elementos aquí presentados, no dudes en comunicarte con nosotros. Estamos disponibles para ayudarte y asegurarnos de que la identidad visual del instituto se mantenga coherente y profesional.

Al correo electrónico: **comunicaciones@culturantioquia.gov.co**

Es importante tener en cuenta que las aplicaciones y directrices del manual pueden actualizarse con el tiempo. Las modificaciones o nuevas aplicaciones no necesariamente estarán incluidas en este documento, por lo que te recomendamos mantenerte en contacto con nuestro equipo de comunicación para estar al tanto de cualquier cambio o actualización.

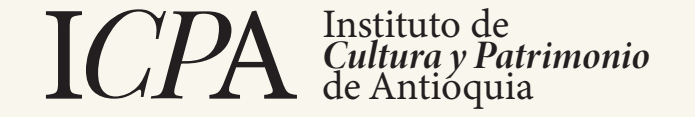